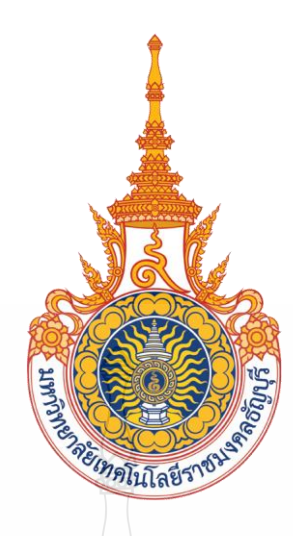

# ระบบควบคุมเคอร์เซอร์ตัวชี้คอมพิวเตอร์ด้วยสเตอริโอแคมเมอร่า COMPUTER POINTING CURSOR CONTROL SYSTEM

USING STEREO CAMERAS TECHNIQUE

นายสถิตพงศ์ คุณากรจิตติรักษ์ นายกิจพัฒน์ บุญญบาล นายฉัตรชัย คุณาธรวิศิฏฐิกุล

ปริญญานิพนธ์นี้เป็ นส่วนหนึ่งของการศึกษาตามหลักสูตรวิศวกรรมศาสตรบัณฑิต ภาควิชาวิศวกรรมคอมพิวเตอร์ คณะวิศวกรรมศาสตร์ มหาวิทยาลัยเทคโนโลยีราชมงคลธัญบุรี พ.ศ. 2557

ระบบควบคุมเคอร์เซอร์ตัวชี้คอมพิวเตอร์ด้วยสเตอริโอแคมเมอร่า

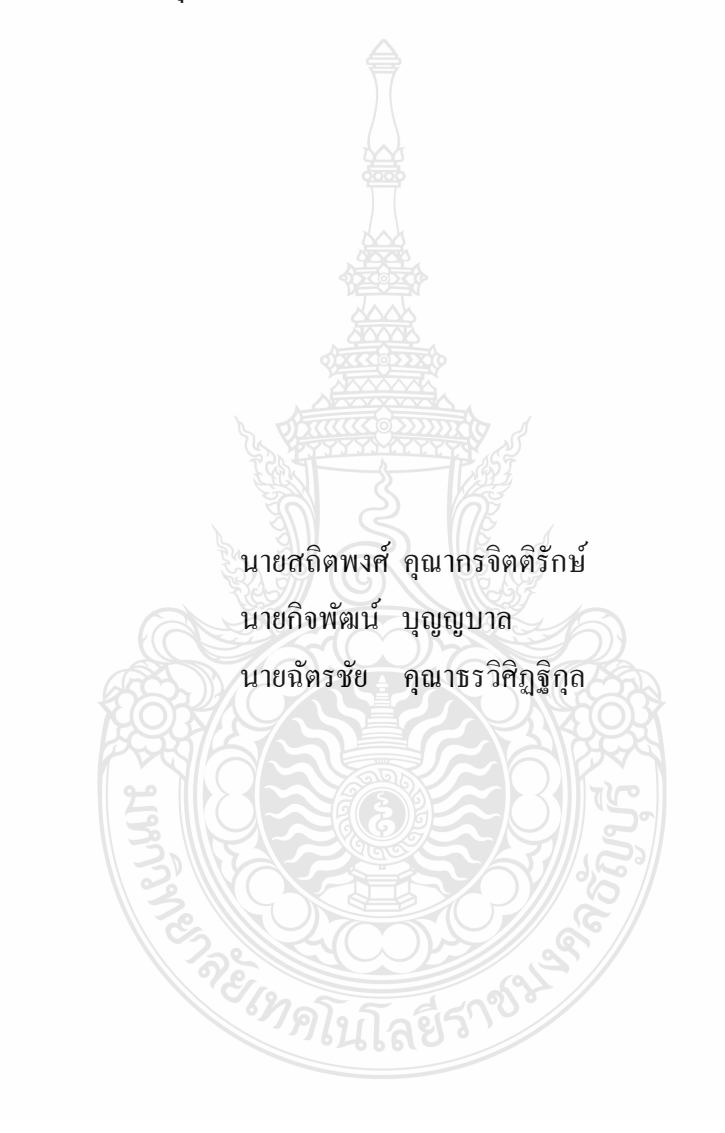

ปริญญานิพนธ์นี้เป็ นส่วนหนึ่งของการศึกษาตามหลักสูตรวิศวกรรมศาสตรบัณฑิต ภาควิชาวิศวกรรมคอมพิวเตอร์ คณะวิศวกรรมศาสตร์ มหาวิทยาลัยเทคโนโลยีราชมงคลธัญบุรี พ.ศ. 2557

#### COMPUTER POINTING CURSOR CONTROL SYSTEM

#### USING STEREO CAMERAS TECHNIQUE

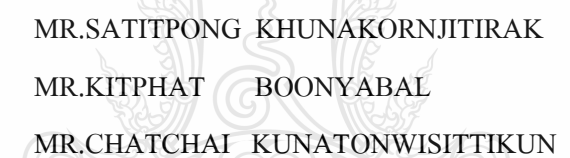

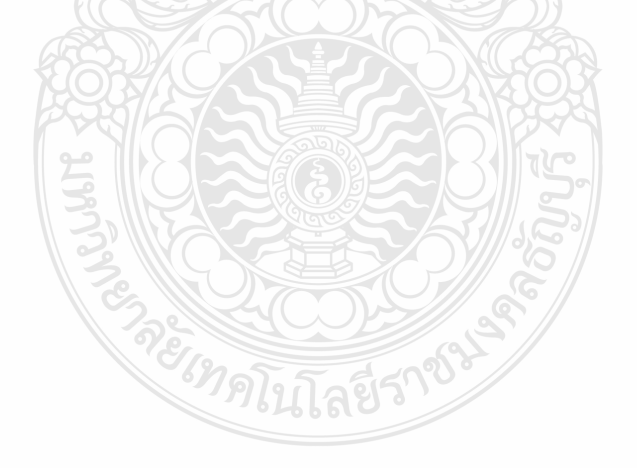

THIS PROJECT SUBMITTED IN PARTIAL FULFILLMENT OF THE REQUIREMENTS FOR THE BACHELOR DEGREE OF ENGINEERING DEPARTMENT OF COMPUTER ENGINEERING FACULTY OF ENGINEERING RAJAMANGALA UNIVERSITY OF TECHNOLOGY THANYABURI

YEAR 2014

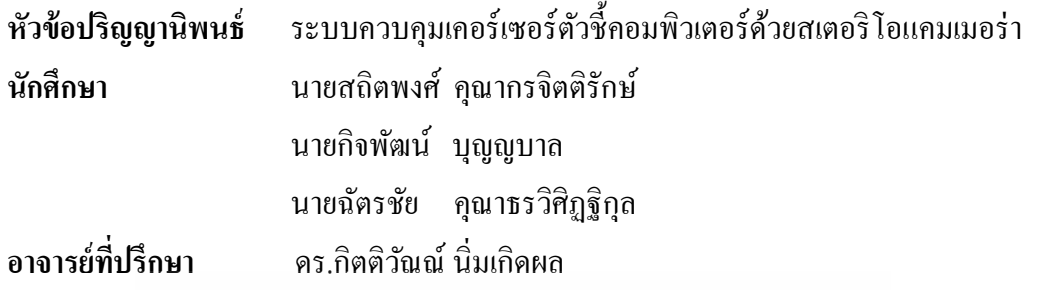

ภาควิชาวิศวกรรมคอมพิวเตอร์ คณะวิศวกรรมศาสตร์ มหาวิทยาลัยเทคโนโลยีราชมงคล ธัญบุรี อนุมัติให้ปริญญานิพนธ์นี้เป็ นส่วนหนึ่งของการศึกษาตามหลักสูตรวิศวกรรมศาสตรบัณฑิต

หัวหน้าภาควิชาฯ

(อาจารย์พัฒณ์รพี สุนันทพจน์)

**คณะกรรมการสอบปริญญานิพนธ์**

ประธานกรรมการ

(อาจารย์วีระชัย แย้มวจี)

ļ

 $\mathbb{E}$   $\mathbb{I}(\mathbb{C})$   $\mathbb{Z}$   $\mathbb{C}$   $\mathbb{C}$ 

(อาจารย์วีระ คมปรียารัตน์)

 กรรมการ (อาจารย์ณัชติพงศ์ อูทอง)

กรรมการและอาจารย์ที่ปรึกษา

(ดร.กิตติวัณณ์ นิ่มเกิดผล)

ลิขสิทธิ์ของภาควิชาวิศวกรรมคอมพิวเตอร์ คณะวิศวกรรมศาสตร์ มหาวิทยาลัยเทคโนโลยีราชมงคลธัญบุรี

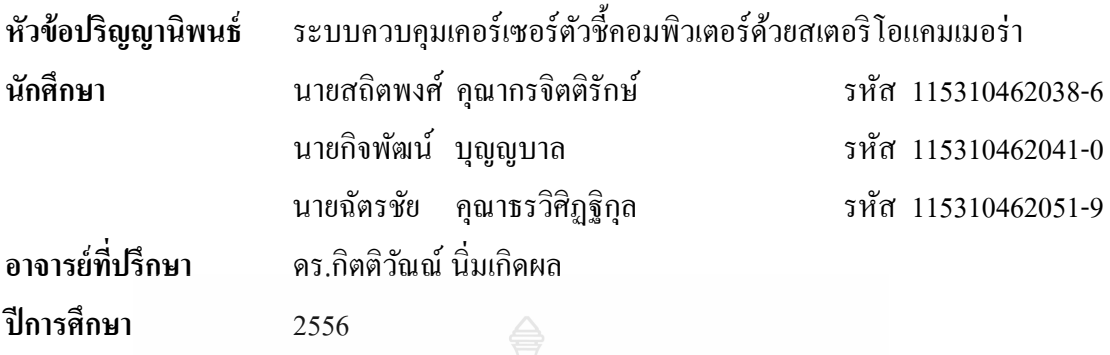

### **บทคัดย่อ**

ปริญญานิพนธ์นี้ ได้จัดท าขึ้นเนื่องจากการใช้งานคอมพิวเตอร์ในปัจจุบัน ได้มีการเพิ่ม ประสิทธิภาพของการควบคุมเคอร์เซอร์ตัวชี้คอมพิวเตอร์ให้มีความสะดวกมากขึ้นโดยมีการพัฒนา รูปแบบใหม่ ๆ จากอุปกรณ์อิเล็กทรอนิกส์ เช่น เมาส์ รีโมท เป็ นต้น ซึ่งแต่ละอุปกรณ์อาจจะมีความ เหมาะสมตามการใช้งานที่แตกต่างกนในเรื่องของรูปแบบการใช้งาน และงบประมาณของอุปกรณ์ ั ดังนั้นจึงได้จัดท าโครงงาน "ระบบควบคุมเคอร์เซอร์ตัวชี้คอมพิวเตอร์ด้วยสเตอริโอแคมเมอร่า" ขึ้น เพื่อเป็ นอีกทางเลือกหนึ่งในการอ านวยความสะดวกในการควบคุมเคอร์เซอร์ตัวชี้คอมพิวเตอร์ โดย การใช้กล้องแบบสเตอริโอแคมเมอร่า ร่วมกบเทคนิคการประมวลผลภาพดิจิตอล และคอมพิวเตอร์ ั วิทัศน์ในการตรวจสอบท่าทางของมือเพื่อควบคุมเคอร์เซอร์ตัวชี้คอมพิวเตอร์ซึ่ งวิธีนี้จะเป็ นการ เพิ่มทางเลือกให้กบผู้ใช้งานและความสะดวกสบายในการใช้งานคอมพิวเตอร์ ั

REIMPLUTACISM

**ค าส าคัญ** ระบบควบคุมตัวชี้คอมพิวเตอร์ การตรวจจับท่าทาง สเตอริโอแคมเมอร่า

#### **กิตติกรรมประกาศ**

ปริญญานิพนธ์เรื่อง ระบบควบคุมเคอร์เซอร์ตัวชี้คอมพิวเตอร์ด้วยสเตอริโอแคมเมอร่านี้ ส าเร็จลุล่วงโดยได้รับความกรุณาจาก ดร.กิตติวัณณ์ นิ่มเกิดผล อาจารย์ที่ปรึกษาปริญญานิพนธ์ ที่ ได้เสียสละเวลาให้คำปรึกษา ข้อเสนอแนะต่าง ๆ และให้ความช่วยเหลืออื่น ๆอีกเป็นจำนวนมาก ึ่จนกระทั่งงานสำเร็จลุล่วงไปได้ด้วยดี ผู้ทำ<u>โค</u>รงงานขอกราบขอบพระคุณเป็นอย่างสูงมา ณ ที่นี้ ึ ขอขอบพระคุณอาจารย์คณะวิศวกรรมศาสตร์ สาขาวิศวกรรมคอมพิวเตอร์ทุกท่านที่ให้คำปรึกษา ขอบคุณเจ้าหน้าที่ในภาควิชาวิศวกรรมคอมพิวเตอร์ที่ให้ความอนุเคราะห์ด้านเครื่องมือและอุปกรณ์ ใบการจัดทำโครงงาบ

ขอขอบพระคุณ อาจารย์วีระชัย แย้มวจี ประธานสอบปริญญานิพนธ์และอาจารย์ประจำ รายวิชาโครงงาน อาจารย์วีระ คมปรียารัตน์ อาจารย์ณัชติพงศ์ อทอง กรรมการสอบปริญญานิพนธ์ ที่ให้ความกรุณาในการแนะนำและแก้ไขข้อบกพร่องต่าง ๆ ของโครงงาน รวมทั้งผู้ทรงคุณวุฒิที่ ้ตรวจสอบและให้คำแนะนำทางด้านเทคนิคในการทำโครงงาน ขอขอบคุณผู้ให้ความรู้และข้อมูลที่ เป็ นประโยชน์ สามารถอ้างอิงประกอบในรูปเล่ม หากปริญญานิพนธ์ฉบับนี้เป็ นประโยชน์แก่ผู้ที่ สนใจ ผู้จัดท าขอมอบความดีนั้นเป็ นเครื่องบูชาพระคุณต่อบิดา มารดา บุพการี ตลอดจนคณาจารย์ผู้ ประสิทธิ์ประสาทความรู้แก่ผู้ศึกษาทุกท่าน

หากโครงงานนี้มีจุดบกพร่องประการใด คณะผู้จัดทำขอน้อมรับเพื่อนำไปปรับปรุงแก้ไข ในโอกาสต่อไป และหวังเป็นอย่างยิ่งว่าโครงงานนี้จะเป็นประโยชน์ต่อผู้ที่สนใจได้เป็นอย่างดี

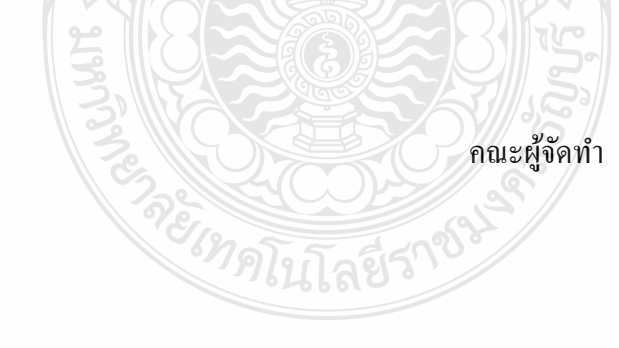

## **สารบัญ**

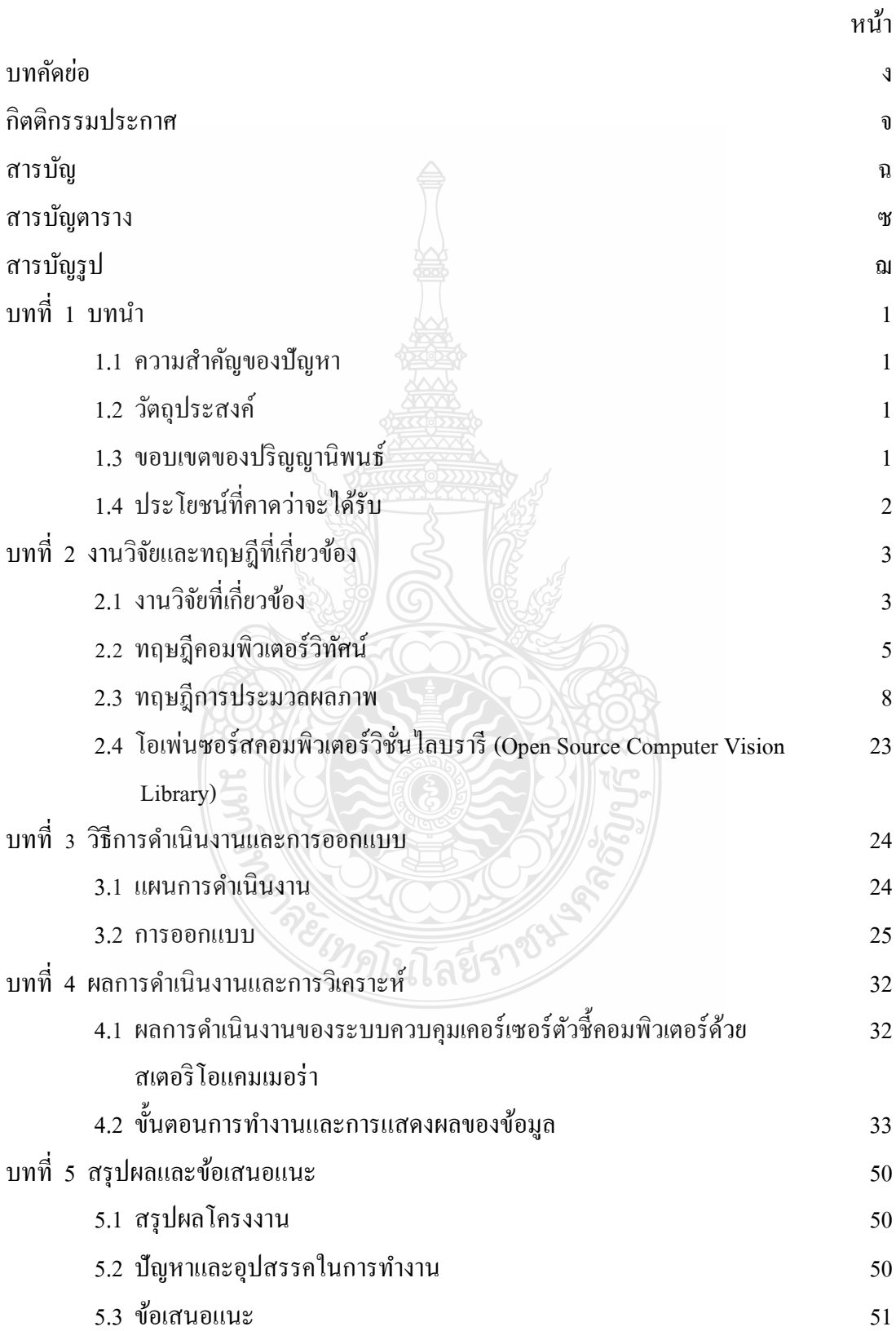

# **สารบัญ (ต่อ)**

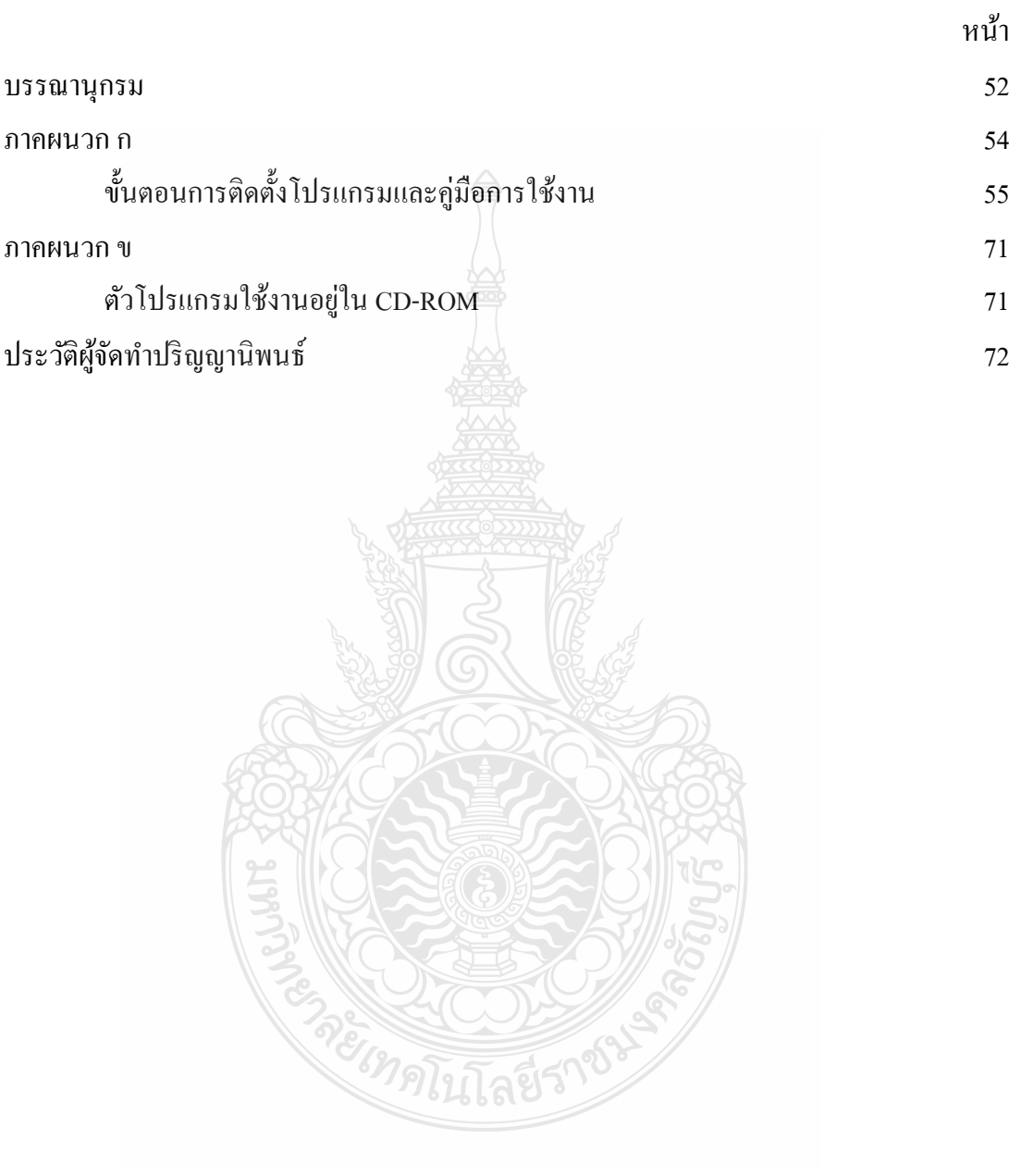

## **สารบัญตาราง**

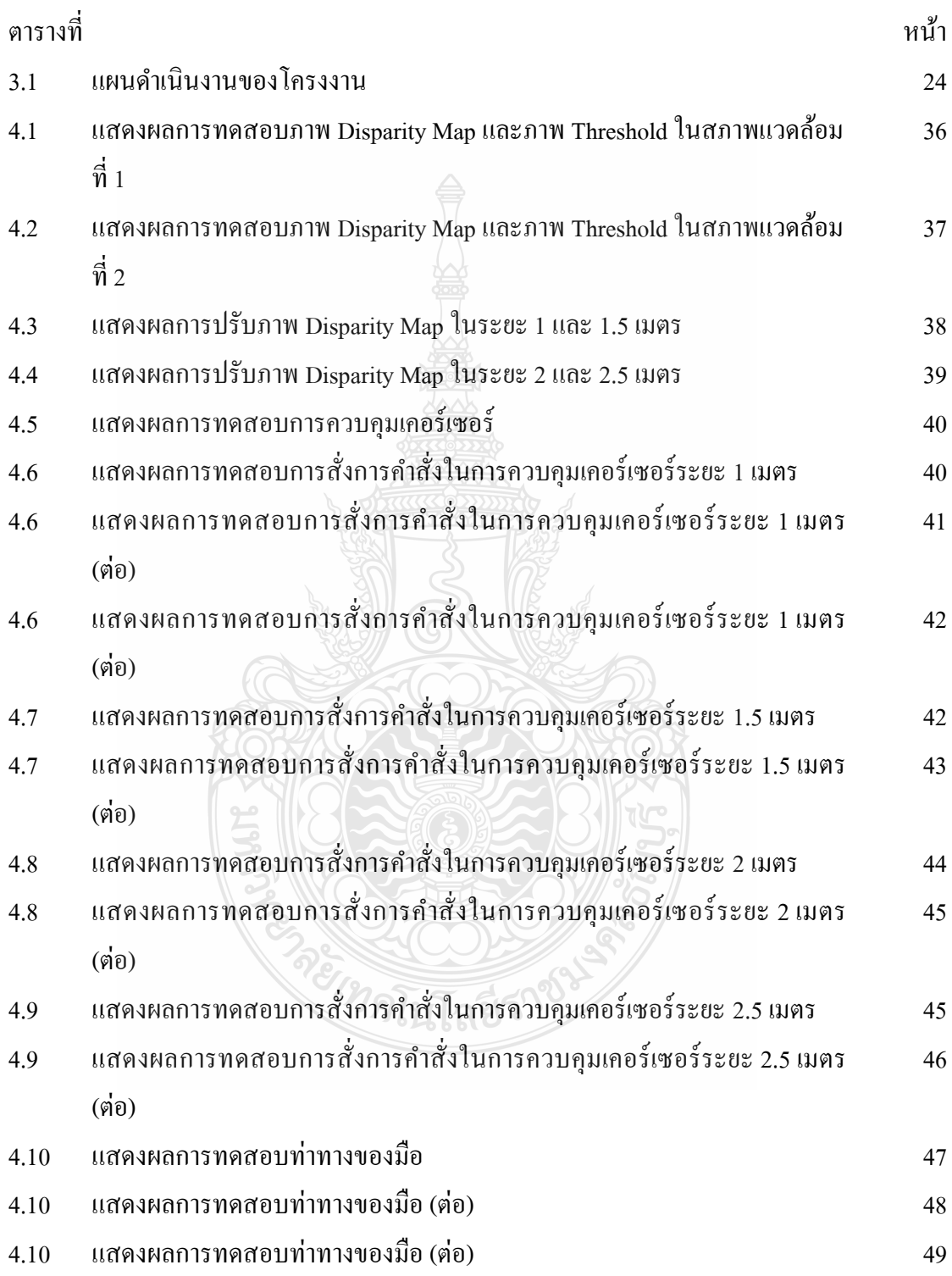

## **สารบัญรูป**

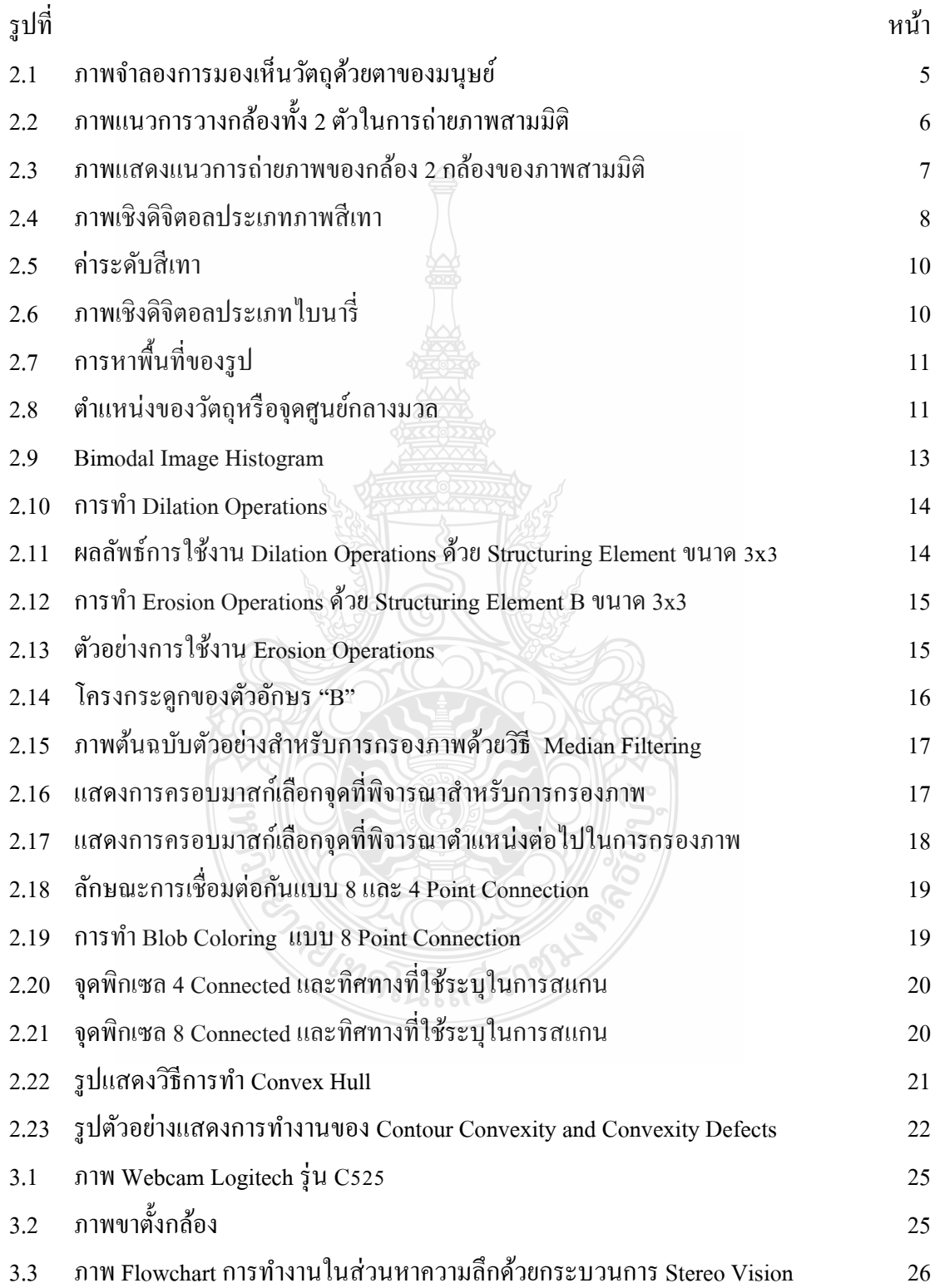

# **สารบัญรูป (ต่อ)**

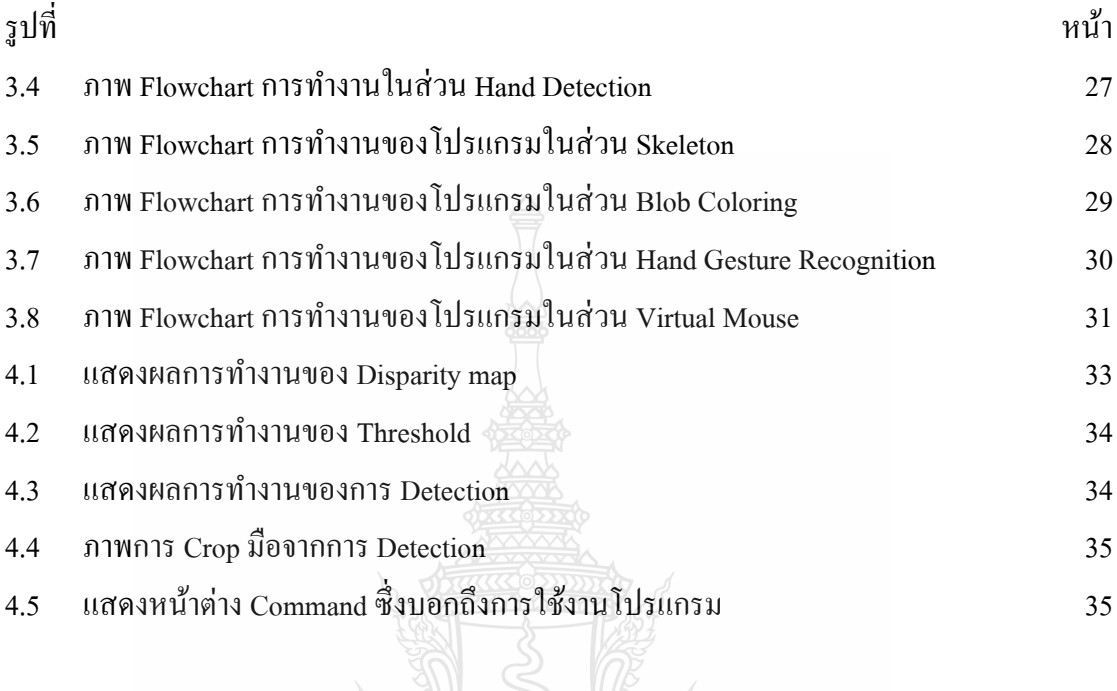

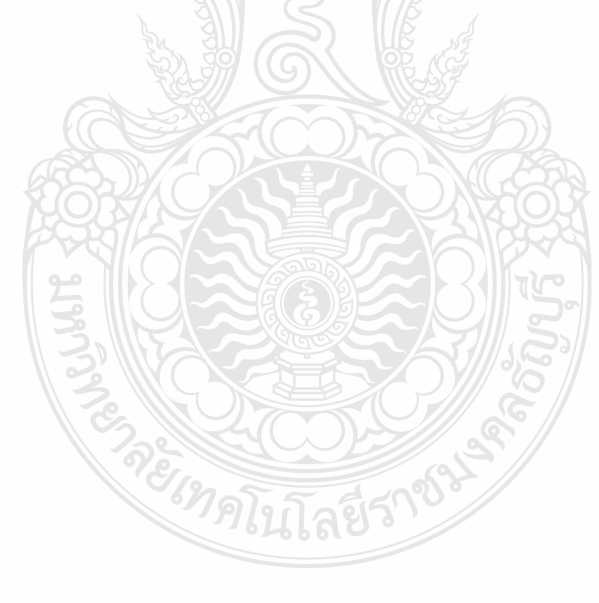